# The PKtoGF processor

(Version 1.1, 22 April 2020)

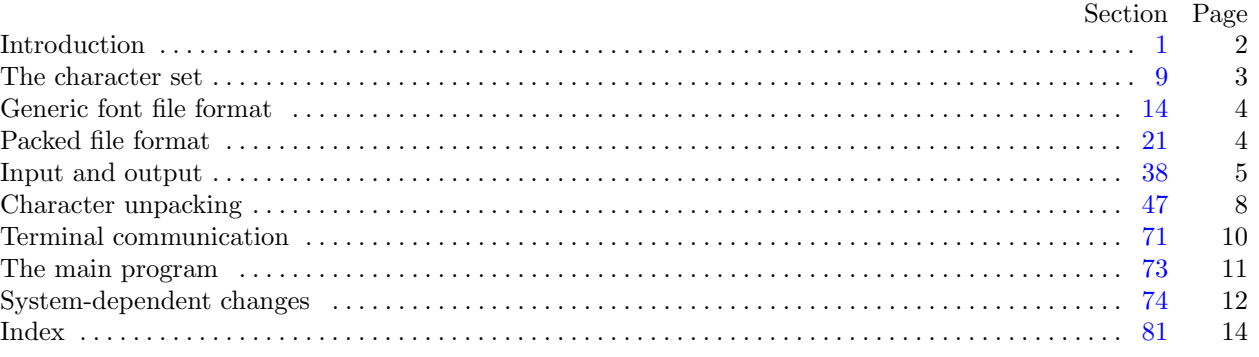

The preparation of this report was supported in part by the National Science Foundation under grants IST-8201926 and MCS-8300984, and by the System Development Foundation. 'TEX' is a trademark of the American Mathematical Society.

<span id="page-1-0"></span>**2\*.** The *banner* string defined here should be changed whenever PKtoGF gets modified. You should update the preamble comment as well.

```
define \, my_name \equiv 'pttogf'define banner ≡ ´This␣is␣PKtoGF,␣Version␣1.1´ { printed when the program starts }
define preamble comment ≡ ´PKtoGF␣1.1␣output´
define comm\_length \equiv 17
```
**4\*.** Both the input and output come from binary files. On line interaction is handled through Pascal's standard *input* and *output* files. For C compilation terminal input and output is directed to *stdin* and *stdout*. In this program there is no terminal input. Since the terminal output is really not very interesting, it is produced only when the −v command line flag is presented.

 $\text{define } print\_ln(\texttt{\#}) \equiv$ **if** *verbose* **then**  $write\_ln(output, \#)$  $\text{define } print(\texttt{\#}) \equiv$ **if** *verbose* **then**  $write(output, \#)$  $write(output, \#)$  $write(output, \#)$ **program** *PKtoGF* (*input, output*); **const** *⟨* Constants in the outer block 6\* *⟩* **type** *⟨* Types in the outer block 9 *⟩* **var** *⟨* Globals in the outer block 11 *⟩ ⟨* Define *parse arguments* 74\* *⟩* **procedure** *initialize* ; *{* this procedure gets things started properly *}* **var** *i*: *integer* ; *{* loop index for initializations *}* **begin** *kpse set program name* (*argv* [0]*, my name* ); *kpse init prog* (´PKTOGF´*,* 0*,* **nil***,* **nil**); *parse arguments* ; *print ln*(*banner* ); *⟨* Set initial values 12 *⟩* **end**;

**5\*.** This module is deleted, because it is only useful for a non-local goto, which we don't use in C.

**6\*.** These constants determine the maximum length of a file name and the length of the terminal line, as well as the maximum number of run counts allowed per line of the GF file. (We need this to implement repeat counts.)

```
⟨ Constants in the outer block 6* ⟩ ≡
```
 $MAX\_COUNTS = 400;$  {initial number of run counts in a raster line } This code is used in section 4\*.

**8\*.** It is possible that a malformed packed file (heaven forbid!) or some other error might be detected by this program. Such errors might occur in a deeply nested procedure, so we might want to *abort* the program with an error message.

**define**  $abort$  (#)  $\equiv$ **begin**  $verpose \leftarrow true; print\_ln(\#); uexit(1);$ **end**

<span id="page-2-0"></span>

**10\*.** The original Pascal compiler was designed in the late 60s, when six-bit character sets were common, so it did not make provision for lower case letters. Nowadays, of course, we need to deal with both upper and lower case alphabets in a convenient way, especially in a program like GFtoPK. So we shall assume that the Pascal system being used for GFtoPK has a character set containing at least the standard visible characters of ASCII code ("!" through "~").

Some Pascal compilers use the original name *char* for the data type associated with the characters in text files, while other Pascals consider *char* to be a 64-element subrange of a larger data type that has some other name. In order to accommodate this difference, we shall use the name *text char* to stand for the data type of the characters in the output file. We shall also assume that *text char* consists of the elements *chr* (*first text char* ) through *chr* (*last text char* ), inclusive. The following definitions should be adjusted if necessary.

**define**  $char \equiv 0 \ldots 255$ **define**  $text\_text\_char \leq char$  { the data type of characters in text files } **define**  $first\_text\_char = 0$  { ordinal number of the smallest element of  $text\_char}$ } **define**  $last\_text\_char = 127$  {ordinal number of the largest element of  $text\_char}$ }

*⟨* Types in the outer block 9 *⟩* +*≡*  $text$ *file* = **packed file of**  $text$ *text\_char*;

### <span id="page-3-0"></span>4 GENERIC FONT FILE FORMAT PK to GF changes for C *§*14

**30\*.** The final algorithm for decoding the run counts based on the above scheme might look like this, assuming a procedure called  $pk_nyb$  is available to get the next nybble from the file, and assuming that the global *repeat count* indicates whether a row needs to be repeated. Note that this routine is recursive, but since a repeat count can never directly follow another repeat count, it can only be recursive to one level.

*⟨*Packed number procedure 30\* *⟩ ≡* **function** *pk packed num*: *integer* ; **var** *i, j*: *integer* ; **begin**  $i \leftarrow get\_nyb$ ; **if**  $i = 0$  **then begin repeat**  $j \leftarrow get\_nyb$ ;  $\text{incr}(i)$ ; **until**  $j \neq 0$ ; **while**  $i > 0$  **do begin**  $j \leftarrow j * 16 + get\_nyb$ ;  $decr(i)$ ; **end**;  $pk\_ packed\_num \leftarrow j - 15 + (13 - dyn\_f) * 16 + dyn\_f$ ; **end else if**  $i \leq dyn_f$  **then**  $pk\_packet\_num \leftarrow i$ **else if**  $i < 14$  **then**  $pk\_ packed\_num \leftarrow (i - dyn\_f - 1) * 16 + get\_nyb + dyn\_f + 1$ **else begin if**  $i = 14$  **then**  $repeat\_count \leftarrow pk\_packet\_num$ **else** *repeat\_count*  $\leftarrow$  1;  $pk$  *packed\_num*  $\leftarrow pk$  *packed\_num*; **end**;

### **end**;

This code is used in section 62.

<span id="page-4-0"></span>*§*38 PK to GF changes for C INPUT AND OUTPUT 5

**40\*.** To prepare these files for input, we *reset* them. An extension of Pascal is needed in the case of *gf file* , since we want to associate it with external files whose names are specified dynamically (i.e., not known at compile time). The following code assumes that '*reset*(*f, s*)' does this, when *f* is a file variable and *s* is a string variable that specifies the file name. If  $\epsilon$  (*f*) is true immediately after  $\epsilon$  *reset*(*f, s*) has acted, we assume that no file named *s* is accessible.

In C, we do path searching based on the user's environment or the default path, via the Kpathsea library.

**procedure** *open\_pk\_file*; { prepares to read packed bytes in  $pk\_file$ } **begin** *{* Don't use *kpse find pk* ; we want the exact file or nothing. *}*  $pk\_name \leftarrow cmdline (optind);$   $pk\_file \leftarrow kpse\_open\_file (cmdline (optind), kpse\_pk\_format);$ **if** *pk file* **then begin**  $cur\_loc \leftarrow 0$ ; **end**; **end**; **procedure** *open\_gf\_file*; { prepares to write packed bytes in  $gf$ \_file } **begin** *{* If an explicit output filename isn't given, we construct it from *pk name* . *}* **if**  $optind + 1 = \text{argc}$  **then begin**  $gf$ <sub>-name</sub>  $\leftarrow$  *basename\_change\_suffix* ( $pk$ -*name*,  $\lceil pk \rceil$ ,  $\lceil gf \rceil$ ); **end else begin**  $gf\_name \leftarrow \text{c}$ *mdline*( $\text{optind} + 1$ ); **end**;

*rewritebin*( $gf$ <sup> $f$ </sup>*file*, $gf$ *-name*);  $gf$ <sup> $f$ </sup>*-loc*  $\leftarrow$  0; **end**;

**41\*.** No arbitrary limit on filename length.

*⟨* Globals in the outer block 11 *⟩* +*≡ gf name , pk name* : *c string* ; *{* names of input and output files *}*  $gf\_loc, pk\_loc: integer;$  {how many bytes have we sent?}

**42\*.** Byte output is handled by a C definition.

```
\text{define } gf\_byte(\texttt{\#}) \equivbegin put\_byte(\text{#}, qf_{\textit{+}}file); incr(qf_{\textit{+}}loc)end
```
<span id="page-5-0"></span>**43\*.** We shall use a set of simple functions to read the next byte or bytes from *pk file* . There are seven possibilities, each of which is treated as a separate function in order to minimize the overhead for subroutine calls.

**define**  $pk\_byte \equiv get\_byte$ **define**  $pk\_loc \equiv cur\_loc$ **function**  $get\_byte: integer;$  { returns the next byte, unsigned } **var** *b*: *eight\_bits*; **begin if**  $\text{eof}(pk\text{-file})$  **then**  $\text{get\_byte} \leftarrow 0$ **else begin**  $read(pk$ *-file*, *b*);  $incr(cur\_loc)$ ;  $get\_byte \leftarrow b$ ; **end**; **end**; **function**  $signed\_byte: integer;$  { returns the next byte, signed } **var** *b*: *eight bits* ; **begin**  $read(pk$ *-file*, *b*);  $incr(cur$ *-loc*); **if**  $b < 128$  **then** *signed\_byte*  $\leftarrow b$  **else** *signed\_byte*  $\leftarrow b - 256$ ; **end**; **function** *get two bytes* : *integer* ; *{* returns the next two bytes, unsigned *}* **var**  $a, b$ : *eight\_bits*; **begin** read(pk\_file,a); read(pk\_file,b); cur\_loc  $\leftarrow$  cur\_loc + 2; get\_two\_bytes  $\leftarrow a * 256 + b$ ; **end**; **function** *signed\_pair*: *integer*; { returns the next two bytes, signed } **var**  $a, b$ : *eight\_bits*; **begin**  $read(pk$   $\text{file}, a)$ ;  $read(pk$   $\text{file}, b)$ ;  $cur$   $\text{loc} \leftarrow cur$   $\text{loc} + 2$ ; **if**  $a < 128$  **then**  $signed\_pair \leftarrow a * 256 + b$ **else** *signed\_pair*  $\leftarrow (a - 256) * 256 + b$ ; **end**; @{ **function**  $get\_three\_bytes:$  *integer*; {returns the next three bytes, unsigned } **var**  $a, b, c$ :  $\epsilon$ *ight\_bits*; **begin**  $read(pk$   $fhle, a)$ ;  $read(pk$   $fhle, b)$ ;  $read(pk$   $fhle, c)$ ;  $cur\_loc \leftarrow cur\_loc + 3$ ;  $get\_three\_bytes \leftarrow (a * 256 + b) * 256 + c;$ **end**; @{ @} **function**  $\text{signed\_trio: integer}$ ; {returns the next three bytes, signed } **var**  $a, b, c$ : *eight\_bits*; **begin**  $read(pk$   $fhle, a)$ ;  $read(pk$   $fhle, b)$ ;  $read(pk$   $fhle, c)$ ;  $cur\_loc \leftarrow cur\_loc + 3$ ; **if**  $a < 128$  **then**  $signed\_trio \leftarrow (a * 256 + b) * 256 + c$ **else** *signed\_trio* ←  $((a - 256) * 256 + b) * 256 + c;$ **end**; @} **function** *signed quad* : *integer* ; *{* returns the next four bytes, signed *}* **var**  $a, b, c, d$ :  $\epsilon$ *ight\_bits*; **begin** read(pk\_file, a); read(pk\_file, b); read(pk\_file, c); read(pk\_file, d); cur\_loc  $\leftarrow$  cur\_loc + 4; **if**  $a < 128$  **then**  $signed\_quad \left( (a * 256 + b) * 256 + c \right) * 256 + d$ **else**  $signed\_quad \leftarrow (((a - 256) * 256 + b) * 256 + c) * 256 + d;$ **end**;

<span id="page-6-0"></span>**45\*.** We put definitions here to access the DVItype functions supplied above. (*signed byte* is already taken care of).

```
define get_1 6 \equiv get\_two_b define signed\_16 \equiv signed\_pairdefine get\_32 \equiv signed\_quad
```
**46\*.** As we are writing the GF file, we often need to write signed and unsigned, one, two, three, and four-byte values. These routines give us that capability.

```
procedure gf_1 16 (i : integer);
  begin gf byte (i div 256); gf byte (i mod 256);
  end;
procedure gf 24 (i : integer );
  begin gf byte (i div 65536); gf 16 (i mod 65536);
  end;
procedure gf quad (i : integer );
  begin if i \geq 0 then
    begin gf byte (i div 16777216);
    end
  else begin \{i \leq 0 \text{ at this point, but a compiler is permitted to rearrange the order of the additions,which would cause wrong results in the unlikely event of a non-2's-complement representation. }
    i ← i + 1073741824; i ← i + 1073741824; gf_byte(128 + (i div 16777216));
    end;
  gf 24 (i mod 16777216);
```
**end**;

# <span id="page-7-0"></span>8 CHARACTER UNPACKING PK to GF changes for C  $\S 47$

**49\*.** Now we read and check the preamble of the PK file. In the preamble, we find the *hppp*, *design size* , *checksum*. We write the relevant parameters to the GF file, including the preamble comment.

*⟨* Read preamble 49\* *⟩ ≡* **if**  $pk\_byte \neq pk\_pre$  **then**  $abort('Bad<sub>□</sub>pk<sub>□</sub>file!_{□}pre<sub>□</sub>command<sub>□</sub>missing.');$ *gf byte* (*pre* ); if  $pk\_byte \neq pk\_id$  then  $abort('Wrong\_\text{version}\_\text{of\_packed}\_\text{ifile}$ !.<sup>-</sup>);  $gf\_byte(gf\_id\_byte); j \leftarrow pk\_byte; gf\_byte(j); print('{}');$ **for**  $i \leftarrow 1$  **to**  $j$  **do begin**  $hppp \leftarrow pk\_byte$ ;  $gf\_byte(hppp)$ ;  $print(xchr[xord[hppp]])$ ; **end**;  $print\ln(5^{\circ})$ ;  $design\_size \leftarrow get\_32$ ;  $check{sw} \leftarrow get\_32$ ;  $hppp \leftarrow get\_32$ ;  $vppp \leftarrow get\_32$ ; **if**  $hppp \neq vppp$  **then**  $print\_ln('Warning: \square_1)$  aspect<sub> $\sqcup$ </sub>ratio $\sqcup$ not $\sqcup$ 1:1!´);  $magnification \leftarrow round(hppp * 72.27 * 5/65536); last\_eoc \leftarrow gf\_loc$ This code is used in section 73\*.

**51\***  $\langle$  Set initial values 12  $\rangle$  + $\equiv$ 

 $row\_counts \leftarrow smalloc\_array(integer, MAX\_COUNTS); max\_counts \leftarrow MAX\_COUNTS;$ 

**63\*.** Now, the globals to help communication between these procedures, and a buffer for the raster row counts.

*⟨* Globals in the outer block 11 *⟩* +*≡ input byte* : *eight bits* ; *{* the byte we are currently decimating *} bit weight*: *eight bits* ; *{* weight of the current bit *} max counts* : *integer* ; *row counts* : *↑integer* ; *{* where the row is constructed *} rcp*: *integer* ; *{* the row counts pointer *}*

<span id="page-8-0"></span>

**65\*.** And the main procedure. *⟨* Read and translate raster description 65\* *⟩ ≡* **if**  $(c\_width > 0) ∧ (c\_height > 0)$  **then begin**  $bit\_weight \leftarrow 0$ ;  $count\_down \leftarrow c\_height * c\_width - 1$ ; **if**  $dyn_f = 14$  **then**  $turn_0n \leftarrow get_bit$ ;  $repeat\_count \leftarrow 0; x_to_go \leftarrow c\_width; y_to_go \leftarrow c\_height; cur_n \leftarrow c\_height; count \leftarrow 0;$ *first\_on*  $\leftarrow$  *turn\_on*; *turn\_on*  $\leftarrow$   $\neg turn\_on$ ; *rcp*  $\leftarrow$  0; **while**  $y\text{-}to\text{-}go > 0$  **do begin if**  $count = 0$  **then**  $\langle$  Get next count value into *count* 64 $\rangle$ ; **if**  $rep = 0$  **then**  $first\_on \leftarrow turn\_on$ ; **while**  $count \geq x\_to\_go$  **do begin**  $row\text{-}counts[rcp] \leftarrow x\_to\_go$ ;  $count \leftarrow count - x\_to\_go$ ; **for**  $i \leftarrow 0$  **to** *repeat\_count* **do begin**  $\langle$  Output row  $66 \rangle$ ;  $y\_to\_go \leftarrow y\_to\_go - 1;$ **end**; *repeat\_count*  $\leftarrow 0$ ;  $x\_to\_go \leftarrow c\_width$ ;  $rcp \leftarrow 0$ ; **if**  $(count > 0)$  **then**  $first\_on \leftarrow turn\_on$ ; **end**; **if** *count >* 0 **then**  $\text{begin } row\_counts[rcp] \leftarrow count;$ **if**  $rep = 0$  **then**  $first\_on \leftarrow turn\_on$ ;  $rcp \leftarrow rcp + 1$ ; **if**  $rcp$  *>*  $max\_counts$  **then begin** *print ln*(´Reallocated␣row\_counts␣array␣to␣´*,*(*max counts* + *MAX COUNTS* ) : 1*,*  $\sim$ <sup> $\sim$ </sup> $\sim$ **items** $\sim$ from $\sim$ <sup> $\sim$ </sup>, *max counts* : 1*,*  $\sim$  *c*); *max counts*  $\leftarrow$  *max counts* + *MAX COUNTS*;  $row\_counts \leftarrow \text{} \leftarrow \text{}$ **end**;  $x\_to\_go \leftarrow x\_to\_go - count$ ;  $count \leftarrow 0$ ; **end**; **end**; **end**

This code is used in section 47.

<span id="page-9-0"></span>**71\*. Terminal communication.** Since this program runs entirely on command-line arguments, there is no terminal communication.

**72\*.** pktogf.web has a *dialog* procedure here.

<span id="page-10-0"></span>*§*73 PK to GF changes for C THE MAIN PROGRAM 11

# **73\*. The main program.** Now that we have all the pieces written, let us put them together.

**begin** *initialize*;  $\langle$  Open files 44 $\rangle$ ; *⟨* Read preamble 49\* *⟩*; *skip specials* ; **while**  $\text{flag\_byte} \neq \text{pk\_post}$  **do begin** *⟨* Unpack and write character 47 *⟩*; *skip specials* ; **end**; **while**  $\neg \textit{eof}$  ( $pk\textit{file}$ ) **do**  $i \leftarrow pk\textit{.}byte;$ *⟨*Write GF postamble 68 *⟩*;  $print\_ln(pk\_loc: 1, \lceil \text{yb} \text{ytes\_unpackage}_\text{u} \rceil, gf\_loc: 1, \lceil \text{yb} \text{ytes.} \rceil);$ **end**.

# <span id="page-11-0"></span>12 SYSTEM-DEPENDENT CHANGES PK to GF changes for C *§*74

# **74\*. System-dependent changes.** Parse a Unix-style command line.

**define**  $argument_is(\textbf{\#}) \equiv (stromp(long-options[option_index].name, \textbf{\#}) = 0)$  $argument_is(\textbf{\#}) \equiv (stromp(long-options[option_index].name, \textbf{\#}) = 0)$  $argument_is(\textbf{\#}) \equiv (stromp(long-options[option_index].name, \textbf{\#}) = 0)$ *⟨* Define *parse arguments* 74\* *⟩ ≡* **procedure** *parse arguments* ; const  $n\_options = 3$ ;  $\{ Pascal won't count array lengths for us.\}$ **var** *long options* : **array** [0 *. . n options* ] **of** *getopt struct*; *getopt return val* : *integer* ; *option index* : *c int type* ; *current option*: 0 *. . n options* ; **begin** *⟨*Initialize the option variables 79\* *⟩*; *⟨* Define the option table 75\* *⟩*; **repeat**  $qetopt\_return\_val \leftarrow qetopt\_long\_only(argc, argv, \text{''}, long\_options, address\_of(option\_index));$ **if**  $qetopt\_return\_val = -1$  **then begin** *do nothing* ; *{*End of arguments; we exit the loop below. *}* **end else if**  $\text{getopt\_return\_val} = "?"$  **then begin** *usage* (*my name* ); **end else if** *argument is* (´help´) **then begin** *usage help*(*PKTOGF HELP,* **nil**); **end else if** *argument is* (´version´) **then begin** *print version and exit*(*banner ,* **nil***,* ´Tomas␣Rokicki´*,* **nil**); **end**; *{*Else it was a flag; *getopt* has already done the assignment. *}* **until**  $getopt\_return\_val = -1$  $getopt\_return\_val = -1$  $getopt\_return\_val = -1$ ; {Now *optind* is the index of first non-option on the command line. We must have one or two remaining arguments. *}* **if**  $(\text{optind} + 1 \neq \text{argc}) \land (\text{optind} + 2 \neq \text{argc})$  **then begin** *write ln*(*stderr , my name ,* ´:␣Need␣one␣or␣two␣file␣arguments.´); *usage* (*my name* ); **end**;

**end**;

This code is used in section 4\*.

**75\*.** Here are the options [w](#page-12-0)e allow. The first is one of the standard GNU options.

*⟨* Define the option table 75\* *⟩ ≡*

 $current\_option \leftarrow 0; long\_options[current\_option].name \leftarrow 'help';$  $long-options[current\_option].has_2arg \leftarrow 0; long_2options[current\_option].flag \leftarrow 0;$  $long\_\textit{options}$  [*current\_option*]*.val*  $\leftarrow$  0; *incr* (*current\_option*); See also sections  $76^*$ ,  $77^*$ , and  $80^*$ .

This code is used in section 74\*.

**76\*.** Another of the standard options.

*⟨* Define the option table 75\* *⟩* +*≡*  $long-options[current\_option].name \leftarrow 'version'; long\_options[current\_option].has\_arg \leftarrow 0;$  $long\_options[current\_option]$ .  $flag \leftarrow 0$ ;  $long\_options[current\_option]$ .  $val \leftarrow 0$ ;  $incr(current\_option)$ ;

**77\*.** Print progress information?

*⟨* Define the option table 75\* *⟩* +*≡*  $long\_options[current\_option].name \leftarrow 'verpose'; long\_options[current\_option].has\_arg \leftarrow 0;$  $long-options$  [*current\_option*]*.flag*  $\leftarrow$  *address\_of* (*verbose*); *long\_options* [*current\_option*]*.val*  $\leftarrow$  1; *incr* (*current option*);

**78\***  $\langle$  Globals in the outer block  $11$   $\rangle$  += *verbose* : *c int type* ;

<span id="page-12-0"></span>

**79\***  $\langle$  Initialize the opti[on](#page-11-0) variables  $79^*$   $\equiv$ *verbose ← false* ; This code is used in section 74\*.

**80\*.** An element with all zeros always ends the list.

*⟨* Define the option table 75\* *⟩* +*≡*

 $long\_options$  [*current\_option*]*.name*  $\leftarrow 0$ ; *long\_options* [*current\_option*]*.has\_arg*  $\leftarrow 0$ ;  $long\_options[current\_option]$ *.flag*  $\leftarrow 0$ ; *long\_options* [*current\_option*]*.val*  $\leftarrow 0$ ;

<span id="page-13-0"></span>**81\*. Index[.](#page-11-0)** Pointers to error messages appear here together w[i](#page-9-0)th the section numbers where each identifier [is](#page-5-0) u[se](#page-1-0)d.

The following s[ecti](#page-11-0)[o](#page-7-0)[ns w](#page-11-0)ere changed by the change file: 2, 4, 5, 6, 8, 10, 30, 40, 41, 42, [43](#page-11-0), 45, 46, 49, 51, 63, 65, 71, 72, 73, 74, 75, [76](#page-4-0), [77,](#page-11-0) 78, 79, 80, 81.

*design size* : 49\*, 50, 68.

−help : 75\*. −versi[on](#page-1-0) [:](#page-11-0) 76\*. *a*: 43\*. *abo[rt](#page-5-0)*: 8,\* 47, 49,\* 70. *address of* : 74\*, 77\*. argc:  $40^*$ , 74\* *argument is* : 74\*. *argv*:  $4, 74$ \* *ASCII code* : 9, 11. *b*:  $43^*$ backpointers: 19. *banner* :  $2^*$ , 4\*, 74\* *basename change suffix* : 40\*. *bit\_[wei](#page-5-0)ght*: 62, 63\*, 65\*. *black* : 15, 16. *boc*: 14, 16, [1](#page-11-0)7, [1](#page-11-0)8, 19, 59. *boc1* : 16, [17](#page-4-0), 59. *boolean*: 62, 67. *byte file* : 38, 39. *c*: 43\*. *c height*[:](#page-2-0) 52, 53, 54, 55, 56, 65\*. *c int type* : 74\*, 78\*. *c string* : 41\*. *c width* : 52, 53, 54, 55, 56, 65\*. *car* : 48, 52, 53, 54, 59, 60. *cc*: 32. *char*:  $10^*$ , 50. *char l[oc](#page-2-0)*: 16, 17, 19, 61. *char loc0* : [1](#page-4-0)6, 17, 61. *char pointer* : [57](#page-1-0), 58, 59, 60, 61. check sum: 18. *checksum*: 49, 50, 68. Chinese character[s:](#page-8-0) 19. *chr*:  $10^*$  11, 13. *cmdline* : [4](#page-4-0)0[\\*](#page-5-0). *comm le[ngt](#page-8-0)h* : 2\*, 50. *comment*: 50. *cou[nt](#page-5-0)*: 64, 65, 67. *cou[n](#page-3-0)t\_down*: 64, 65\*, 67. *cs* : 18, 23.  $cur\_loc: 40^*43^*$ *cur\_n*: 65,\* 66, 67. *current\_option*: 74, 75, 76, 77, 80\* *d*:  $43^*$  $decr: \underline{7}, 30^*$  $del_m: \underline{16}$ . *del n*: 16. design size: 18.

*dialog* : 72\*. *dm*: 16, 32. *do\_nothing*:  $\frac{7}{2}$ , [74](#page-5-0)\* done: 64, 67. ds: 18, 23. *dx* : 16, 19, 32. *dy* : 16, 19, 32. *dyn\_f* : 28, 29, 30, 31, 32, 35, 36, 47, 48, 64, 65\* *eight\_[bits](#page-4-0)*: [3](#page-5-0)[8,](#page-10-0) 43\*, 62, 63\*. **else**: 3. **end**: 3. *end of packet*: [47,](#page-2-0) 48, 52, 53, 54. **endcases**: [3](#page-11-0). *eoc*: 14, 16, 17, 18, 47. *eof* : 40<sup>\*</sup>, 43<sup>\*</sup>, 73<sup>\*</sup> *false* : 64, 79\*. *first\_on*:  $65*66$ , 67. *first\_text\_c[ha](#page-3-0)r* :  $10$ <sup>\*</sup>, 13. flag: 32, [7](#page-5-0)5,\* 76,\* 77,\* 80\*. *flag byte* : 47, [53,](#page-5-0) [54,](#page-6-0) 69, 70, 73\*. Fuchs, D[avi](#page-6-0)d Raymond: 20. *get bit*: [62](#page-6-0), [64](#page-7-0), 65\*. *get byte* : [4](#page-11-0)3\*. *get nyb* : 30\*, 62. *get three bytes* : 43[\\*.](#page-11-0) *get two bytes* : [43](#page-11-0)\*, 45\*.  $get_1 6$ :  $45^*$  [53,](#page-4-0) [54](#page-6-0).  $get\_32$ :  $45^*$ ,  $49^*$  $49^*$ , [52](#page-4-0), 70. *getopt*: 74\*. *getopt l[ong](#page-4-0) [onl](#page-4-0)y* [:](#page-4-0) 74\*. *getopt retu[rn](#page-4-0) v[al](#page-4-0)* : 74\*. *getopt str[uct](#page-6-0)*: 74\*. *gf\_byte* : [3](#page-6-0)8,  $\frac{42}{36}$   $46$ ,  $47$ ,  $49$ ,  $59$ , 61, 66, 68, 70.  $gf_{\!\perp} f \! f \! l \! e$ : [39](#page-6-0), 40<sup>\*</sup>, 42<sup>\*</sup> *gf id byte* : [16,](#page-11-0) 4[9\\*,](#page-11-0) 6[8.](#page-12-0) *gf<sub>-loc</sub>*: 40<sup>\*</sup>, 41<sup>\*</sup>, 42<sup>\*</sup>, 47<sup>\*</sup>, 49<sup>\*</sup>, 68<sup>\*</sup>, 70<sup>\*</sup>, 73<sup>\*</sup>  $gf_name: 40^*41^*$ *gf quad* : 46\*, 59, 61, 68, 70.  $gf_1 16$ : 46<sup>\*</sup>, 66.  $gf_224: 46^*$  $gf_224: 46^*$  $gf_224: 46^*$  $gf_224: 46^*$  $gf_224: 46^*$ *has\_arg*: [75](#page-3-0),\* [76](#page-4-0),\* [77](#page-5-0),\* [80\\*](#page-11-0). *height*: 31. *hoff* : 32, 34. *hor esc*: 52, 53, 54, 55, 60. *hppp*: <u>18</u>, 23, 49, 50, 68. *i*:  $4$ <sup>\*</sup>,  $30$ <sup>\*</sup>,  $48$ , 70. *incr* : 7, 30, 42, 43, 75, 76, 77\*

*§*81 [PK t](#page-8-0)o GF changes f[or C](#page-11-0) INDEX 15

*initialize* :  $4 \frac{4}{5} 73$ *input*: 4\*. *input byte* : 6[2,](#page-4-0) 63\*. *integer* :  $4^*30^*41^*43^*46^*48$  $4^*30^*41^*43^*46^*48$  $4^*30^*41^*43^*46^*48$ , 50, 51<sup>\*</sup>, 55, 57, 62,  $63^*$  65\*, 67, [69](#page-4-0), 70, 74\* *j*: 48. Japanese characters: 19. Knuth, D. E.[:](#page-7-0) 29.  $k$ *pse\_find\_pk* :  $40^*$ .  $k$ *pse\_init\_prog*:  $4^*$  $4^*$ . *kpse open file* : [40](#page-7-0)\*. *kpse pk format*: 40\*. *kpse set progr[am](#page-7-0) [nam](#page-7-0)e* [:](#page-8-0) 4\*. *last\_eoc*: 47, 49<sup>\*</sup>, [55](#page-1-0), [68](#page-7-0).  $last\_text\_char: 10^*$  13. *long\_options*: 74\*, 75\*, 76\*, 77\*, 80\*. *magnification*:  $49, 50$ . *max* : 66, 67. *max\_counts* : 51,\* 63,\* 65.\* *MAX\_COUNTS*: 6,\*51,\*65.\* *max\_m*: 16, 18, 56, 57, 59. *max n*: 16, 18, 56, 57, 59. *max new row*: 17. *min\_m*: 16[,](#page-1-0) <u>18</u>, [56,](#page-11-0) 57, 59. *min<sub>-</sub>n*: 16, [18](#page-11-0), 56, 57, 59. *mmax m*[:](#page-11-0) [56,](#page-11-0) [57,](#page-11-0) [58,](#page-11-0) [68.](#page-12-0) *mmax n*: 56, 57, 58, 68. *mmin\_m*: 56, 57, 58, 68. *mmin<sub>-1</sub>*: 56, 57, 58, 68. *my\_name* : 2,\* 4,\* 74.\* *n options* : 74\*. *name* : 74, 75, 76, 77, 80\* *new row 0* : [16,](#page-4-0) 17, 66. *new row 1* [:](#page-4-0) [16.](#page-11-0) *new row 164* : [16](#page-11-0). *no op*: 16, 17, 19. *nop*: 17. *open\_qf\_file* :  $40^*$ , 44. *open pk file* : 40\*, 44. *optind*:  $40^{\circ}$  $40^{\circ}$ , 74\* *option index* : 74\*. *ord* : 11. oriental characters: 19. **othercases**: 3. *others* : 3. *output*: 4\*. *packet length* : 52, 53, 54, 55. *paint switch* : 15, 16.  $paint_0: 16, 17, 66.$ *paint1* : 16, <u>17</u>, 66. *paint2* : 16. *paint3* : 16.

*parse arguments* : 4\*, 74\*. *pk\_byte* : 38,  $\frac{43}{49}$ , 49, 53, 54, 62, 70, 73\*. *pk\_file* : 39, 40\*, 43\*, [73\\*.](#page-10-0) *pk id* : 24, 49\*. *pk loc*:  $\underline{41}$ <sup>\*</sup>,  $\underline{43}$ <sup>\*</sup>, 47, 52, 53, 54, 73<sup>\*</sup>  $pk\_name: 40^*_{14}$ *pk no op*: [23](#page-1-0), 24. *pk packed num*: 3[0\\*,](#page-11-0) 62, 64. *pk post*: 23, 24, 70, 73\*. *pk pre* : 23, 24, 49\*. *pk xxx1* : 23, 24. *pk yyy* : 23, 24. *PKtoGF* : 4\*. *PKTO[GF](#page-1-0) [HE](#page-7-0)LP*: 7[4\\*.](#page-1-0) *pl* : 32. *post*: 14, 16, 17, 18, 2[0,](#page-11-0) 68. *post post*: 16, 17, 18, 20, 68. *pre*: 14, [16,](#page-4-0) 17, 49\* *pream[ble](#page-7-0) [com](#page-8-0)ment*: 2\*. *print*:  $4^*$ , 49\* *print\_ln*: <u>4</u>\*, 8\*, [49](#page-3-0)\*, [60](#page-8-0), 65\*, 73\*. *print v[ersi](#page-4-0)on and exit*: 74\*. *proofing* : 1[9.](#page-4-0) *put byte* : [4](#page-7-0)2\*. *rcp*:  $63$ <sup>\*</sup>, 65<sup>\*</sup>, [66](#page-7-0). *read* : 43\*. *repeat\_count*:  $30^*$ , 65<sup>\*</sup>, 67. *reset*: 40\*. *rewritebin*: 40\*. *round* : 49\* *row\_counts* :  $51^*$ ,  $63^*$ ,  $65^*$ , 66. *s hor esc*: 57, [6](#page-5-0)0, [6](#page-6-0)1. *s tfm width* : [57](#page-5-0), 60, 61. *s ver esc*: [57,](#page-6-0) 60, 61. *scaled* : 16, 18, 1[9,](#page-10-0) 23. *signed\_byte*:  $43^*$ , 45<sup>\*</sup>, 54. *signed pair* : 43\*, 45\*. *signed quad* : 43\*, 45\*. *signed trio*: 43\*. *signed*  $16: \frac{45}{50}$  $16: \frac{45}{50}$  $16: \frac{45}{50}$ , 53. *skip spe[ci](#page-1-0)als* : 70, 73\*. *skip0* : [16](#page-1-0), 17, 66. *skip1* : 1[6,](#page-11-0) 17, 66. *skip2* : 16. *skip3* : 16. *stderr* : 74\*. *stdin*: 4\*. *stdout*: 4\*. *strcmp*: 74\*. system dependancies:  $6^*38$ . system dependencies:  $10^*20$ , 39, 40 $*43^*$ . *temp*: 62.

16 [IN](#page-1-0)DEX PK to GF changes for C *§*81

*text\_char*:  $\frac{10}{10}$ , 11[.](#page-8-0)  $text_{file}:$  $text_{file}:$   $\underline{10}^*$ *tfm*: 32, 33, 36. *tfm\_widt[h](#page-11-0)*: <u>48</u>, 52, 53, 54, 60. *this\_char\_ptr*:  $\frac{57}{57}$ , 59, 70. *true*: [8](#page-11-0), [64](#page-11-0). *turn\_on*: 47, 64, 65, 66, 67. *uexit*: 8[\\*](#page-1-0) *undefined\_commands*: 17. *usage* : 74\*. *usage help* : 74\*. *val*: 75,\* 76,\* 77,\* 80.\* *ver\_esc*: 52, 53, 54, 55, 60. *verbose*: 4, 8, 77, 78, 79\* *voff* : 32 , [3](#page-1-0)4 [.](#page-11-0) *vppp*: <u>18</u>, 23, 49, 50, 68. white: 16[.](#page-8-0) *width* : 31 . *word\_width*: [5](#page-7-0)2, 53, 54, 55. *write* : 4\*. *write\_ln*: 4, 74\* *x off*: <u>48</u>, 52, 53, 54, 56. *x*<sub>-to-go: 65<sup>\*</sup>, 67.</sub> *xchr*: <u>11</u>, 12, 13, 49\* *xmalloc array* : 51\*. *xord*: 11, 13, 49\*. *xrealloc a[rray](#page-8-0)* : 65\*. *xxx1*: 16, 17. *xxx2*: <u>16</u>. *xxx3* : 16 .  $xxx4: 16$ . *y*<sub>-</sub>*off*: <u>48</u>, 52, 53, 54, 56. *y*<sub>-to-go</sub>: 65,\* 66, <u>67</u>. *yyy*: 16, <u>17</u>, 19, 23.

- $\langle$  Calculate and check  $min_{m}$ ,  $max_{m}$  $max_{m}$ ,  $min_{m}$ , and  $max_{m}$  $max_{m}$  56  $\rangle$  Used in section 47.
- Constants in the outer block  $6^*$  Used in section  $4^*$ .
- Define the option table  $75^*$ ,  $76^*$ ,  $77^*$  $77^*$ ,  $80^*$  *V* Used in section  $74^*$ .
- *Define parse\_arguments*  $74^*$  *\* Used in section  $4^*$ .
- Get next count value into *count*  $64$  *\* [Us](#page-8-0)ed in section  $65^*$ .
- *Clobals in the outer block 11, 39, 41\*, 48, 50, 55, 57, 63\*, 67, 69, 78\* >* Used in section 4\*.
- Initialize the option variables  $79^*$  *V* Used in section  $74^*$ .
- *⟨* Open files 44 *⟩* [U](#page-7-0)sed in section 73\*.
- *⟨* Output row 66 *⟩* Used in section 65\*.
- Packed number procedure  $30^*$  *V* Used in section 62.
- *Read and translate rast[er](#page-7-0) description*  $65^*$  *V[sed](#page-1-0) in section 47.*
- *Read ex[te](#page-2-0)nded short character preamble*  $53$  *<i>\* Use[d i](#page-1-0)n section 47.
- *Read l[on](#page-10-0)g character preamble*  $52$  *Used in section 47.*
- Read preamble  $49^*$  Used in section 73<sup>\*</sup>.
- *Read short character preamble 54 <i>\* Used in section 47.
- *Save character locator*  $60$  *Vsed in section 47.*
- Set initial values  $12, 13, 51^*, 58$  Used in section  $4^*$ .
- Types in the outer block  $9, 10^*, 38$  Used in section  $4^*$ .
- *<u>Unpack and write character 47</u> <i>Wire Used in section 73\*.*
- *Write* **GF** postamble 68 *\* Used in section 73<sup>\*</sup>.
- *<u>Write character locators 61</del> <i>Vsed in section 68.*</u>
- *⟨*Write character preamble 59 *⟩* Used in section 47.